## Graduate Student Award Authorization (GSAA) Form

## Helpful Handout for PI's and Budget Officers

I. You will receive an email from Grad Funding if you are listed as the PI or the Budget Officer of a fellowship award given to a student. The email will contain a link for you to log onto OnBase, which is the electronic database system used by the Graduate Division.

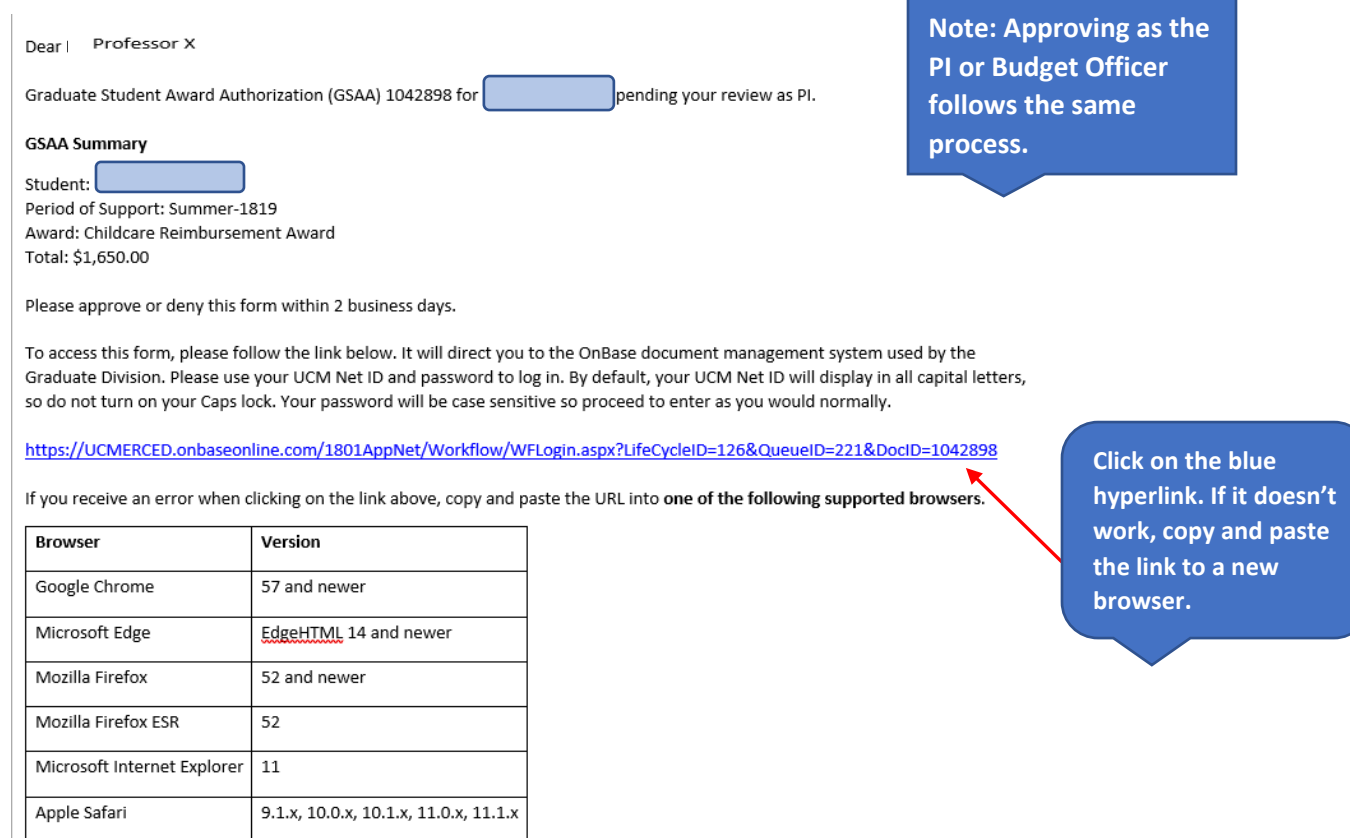

II. Log in using your UCM credentials.

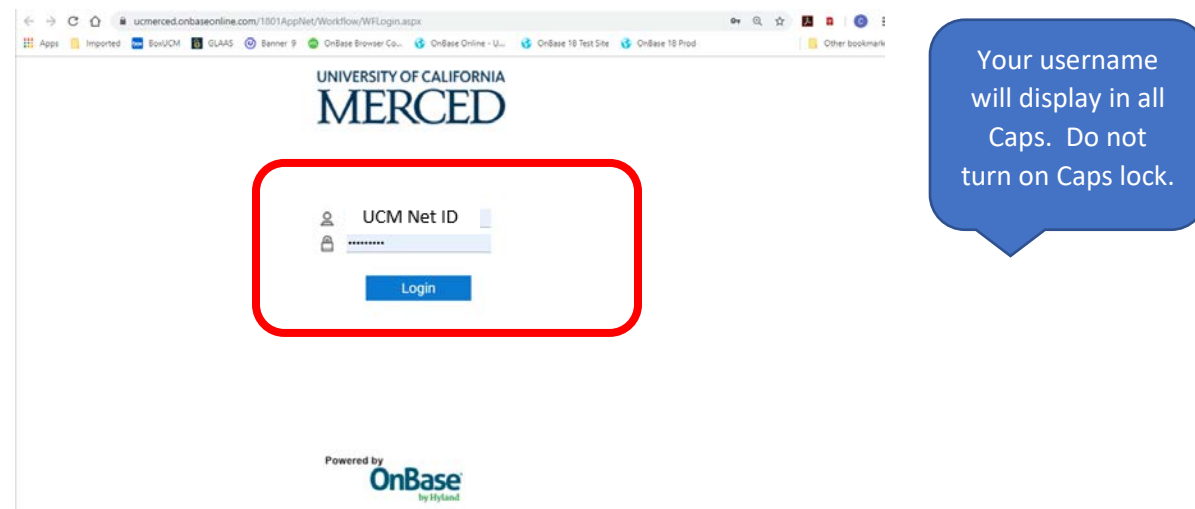

III. After you log in, it will take you to your **inbox** where you can review the GSAA and any other GSAA's that still needs your approval as the PI or Budget Officer.

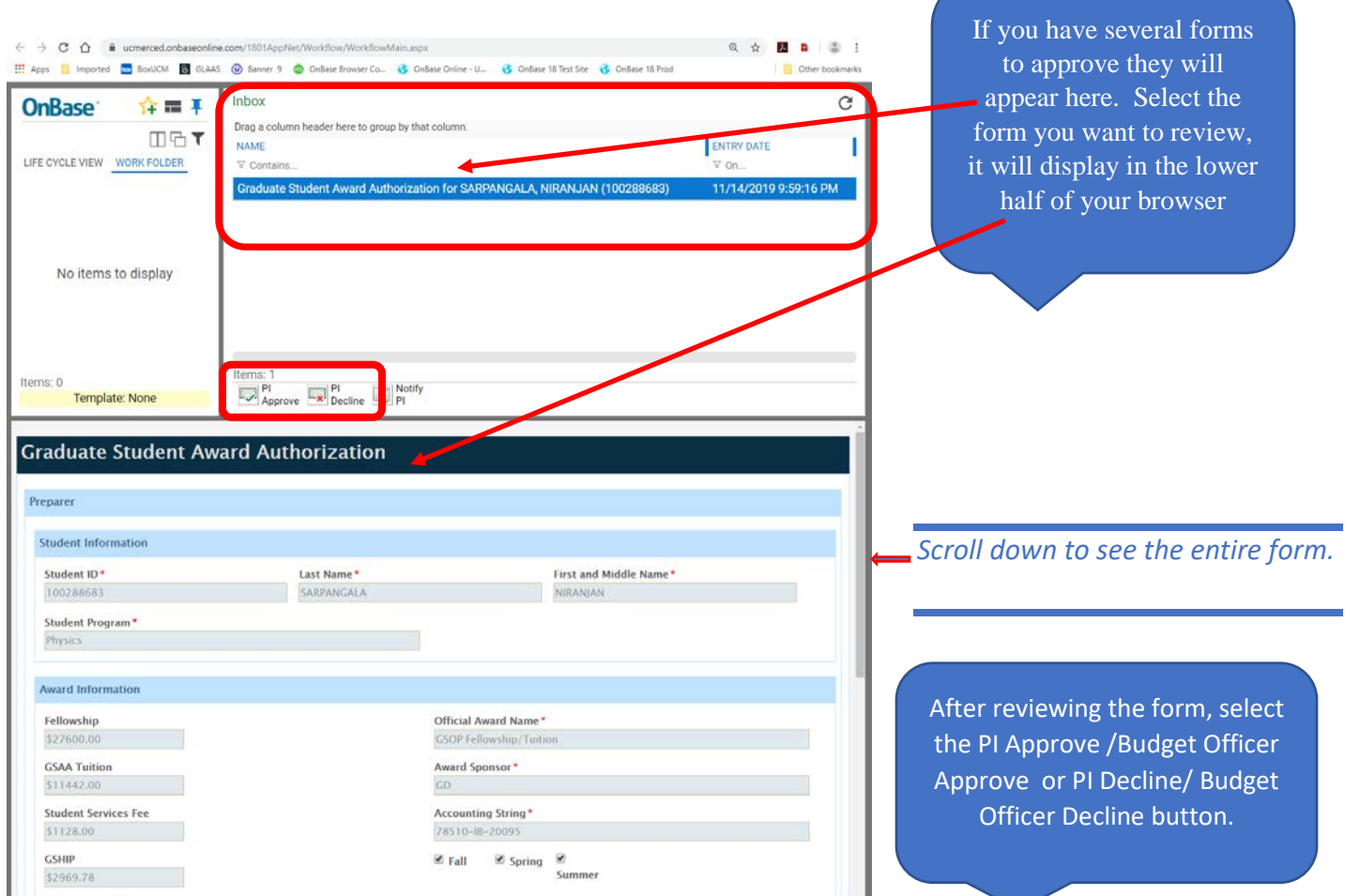

IV. After you make your selection, the form will disappear from your inbox. There is no further action needed and an email confirmation will be sent.

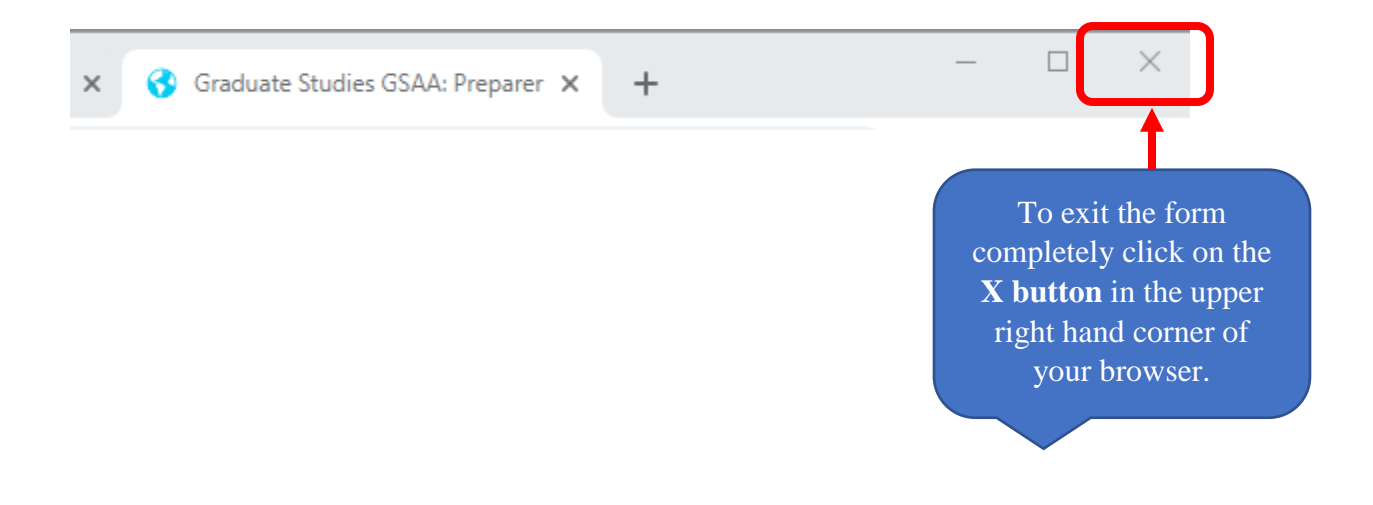